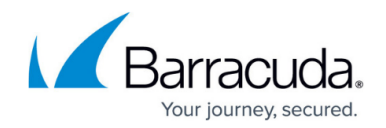

## **TCP Proxy, Secure TCP Proxy, and UDP Proxy**

## <https://campus.barracuda.com/doc/3538978/>

You can create a TCP Proxy Service, a Secure TCP Proxy Service or a UDP Proxy Service to make the Barracuda Load Balancer act as a full TCP or UDP proxy. Using these Service types allows the Real Servers to be located anywhere, as long as they are reachable by the Barracuda Load Balancer. See [Deployment Options](http://campus.barracuda.com/doc/3539054/) for examples of deployments using TCP and UDP Proxy Services. A Secure TCP Proxy Service provides SSL offloading.

## **Related Articles**

- [Services](http://campus.barracuda.com/doc/3539063/)
- [Route-Path Configured with TCP Proxy, UDP Proxy, or a Layer 7 Service Type](http://campus.barracuda.com/doc/3539015/)

## Barracuda Load Balancer

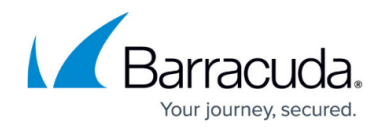

© Barracuda Networks Inc., 2024 The information contained within this document is confidential and proprietary to Barracuda Networks Inc. No portion of this document may be copied, distributed, publicized or used for other than internal documentary purposes without the written consent of an official representative of Barracuda Networks Inc. All specifications are subject to change without notice. Barracuda Networks Inc. assumes no responsibility for any inaccuracies in this document. Barracuda Networks Inc. reserves the right to change, modify, transfer, or otherwise revise this publication without notice.